# **ELOCK\$ - Special Exclusive Lock**

The ELOCK\$ routine provides an alternative to the standard LOCK verb as described in Global Development File Management Manual. Whereas the standard LOCK verb allows multiple locks from a user on a particular Lock Region, the ELOCK\$ routine will return an exception if a user attempts to lock a Lock Region that is already locked by that user.

### **1. Invocation**

To execute a special exclusive lock code:

CALL ELOCK\$ USING *fd region*

Where filename identifies the file definition (FD) of a file which must have been opened previously, otherwise the program will be terminated in error. If the file was not OPEN SHARED the operation will be ignored; and region, is the name of a 4-byte area used to define the part of the file to which exclusive access is required. Typically, the region code might be:

- The PIC 9(9) COMP record key of the file record that you require to update. The effect of the LOCK statement will then be a record-level lock;
- A PIC X(4) subset of a longer indexed sequential key field. The LOCK statement will then grant exclusive access to records whose keys contain the subset value you have specified.

## **2. STOP Codes and Exception Conditions**

No STOP codes are generated by ELOCK\$.

The following EXIT codes may be returned by ELOCK\$:

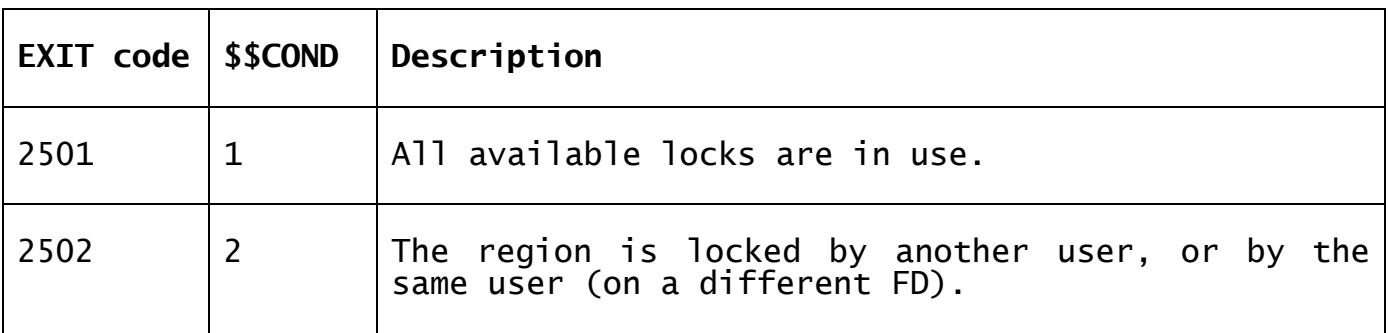

#### **3. Programming Notes**

Unlike the standard LOCK verb, the ELOCK\$ routine does not support a WAIT clause.

#### **4. Examples**

[EXAMPLE REQUIRED]

## **5. Copy-Books**

None.

# **6. See Also**

None.